## Autour de l'évaluation numérique des fonctions D-finies

Marc MEZZAROBBA

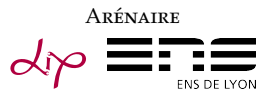

Journées nationales de calcul formel 16 novembre 2011

<span id="page-1-0"></span>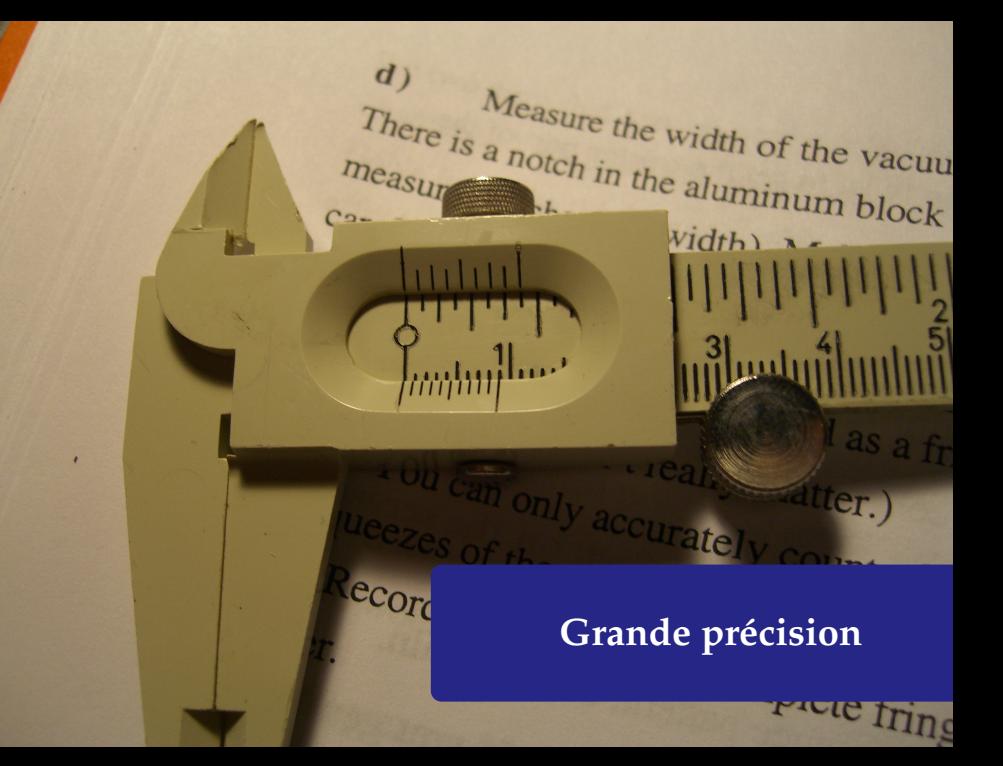

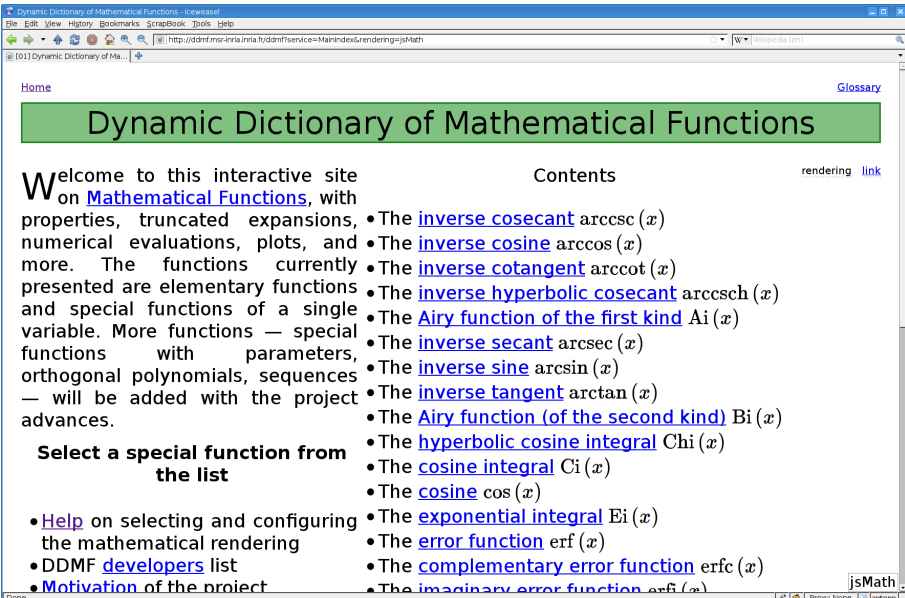

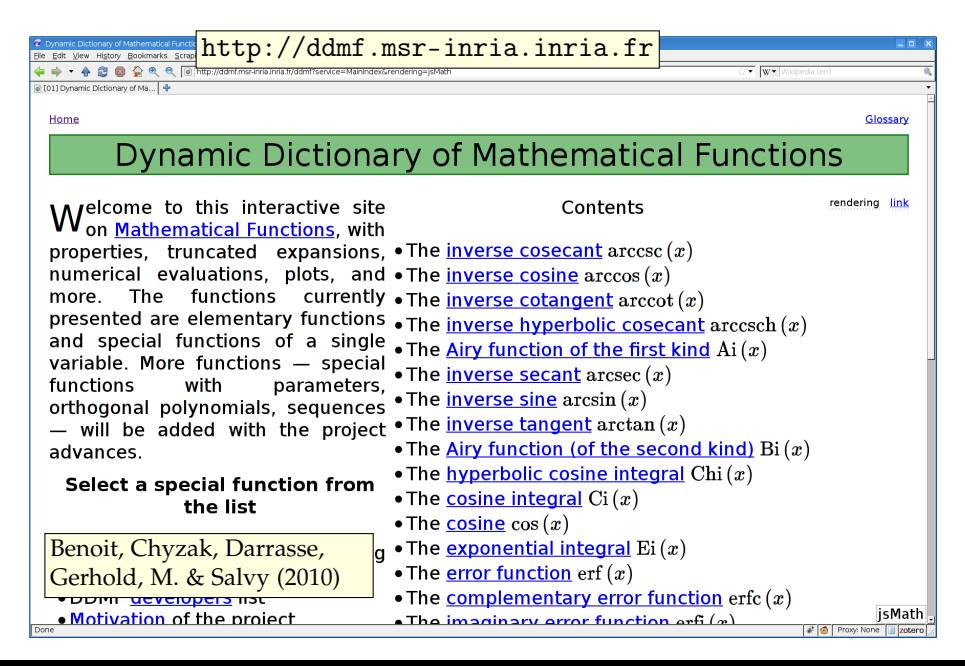

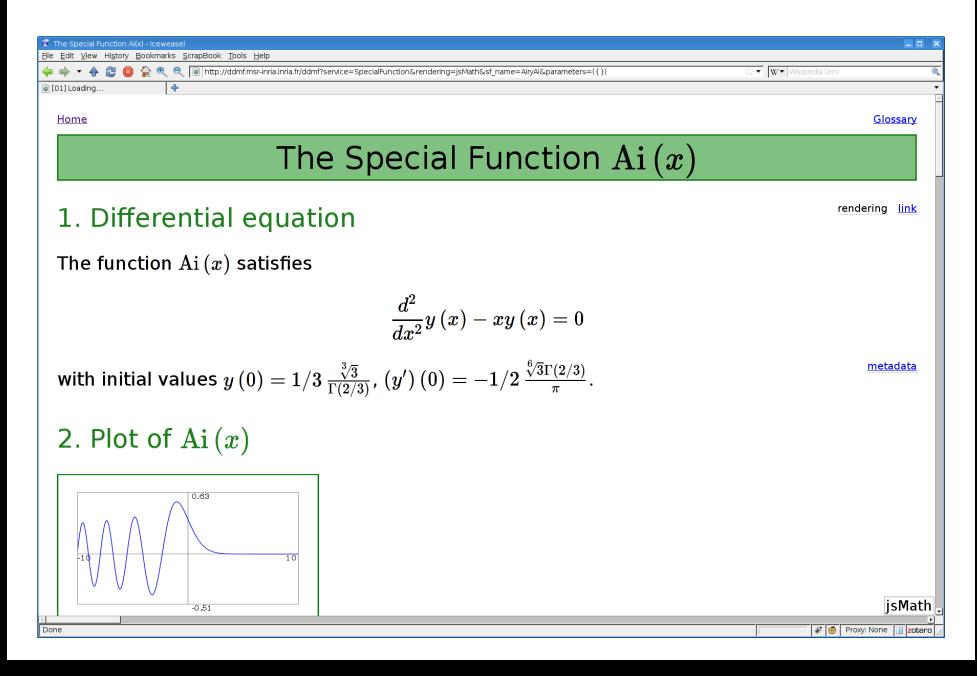

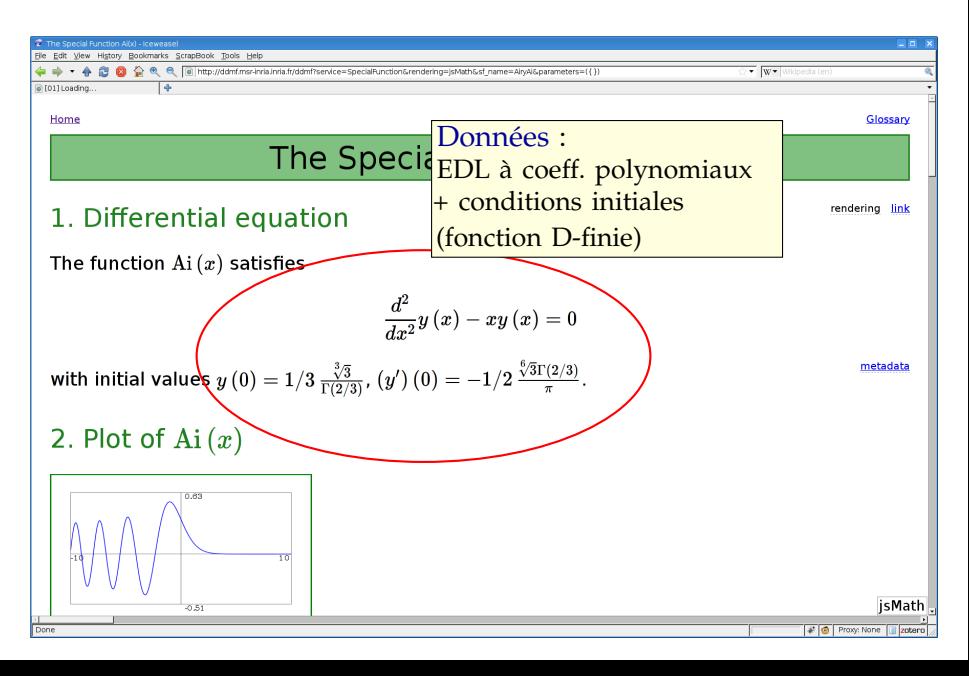

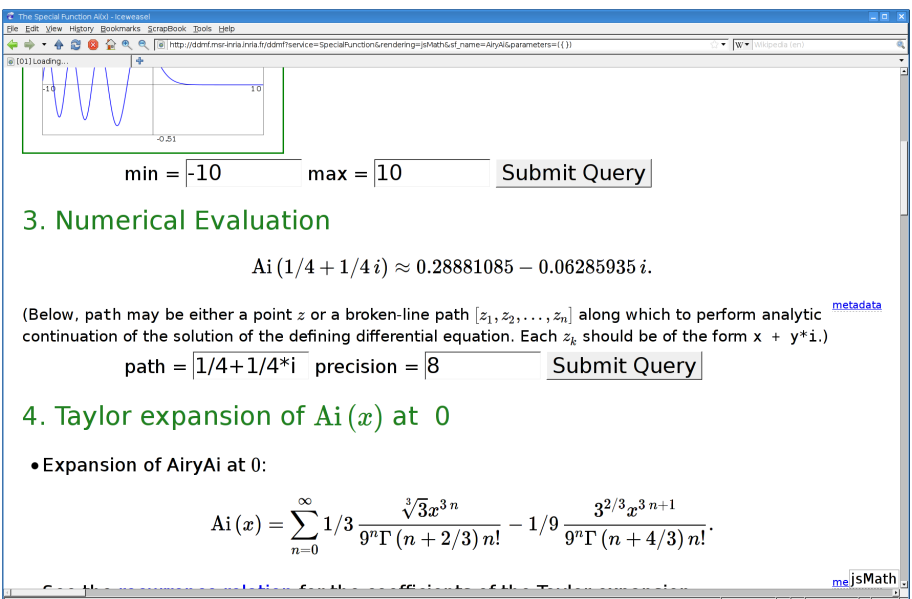

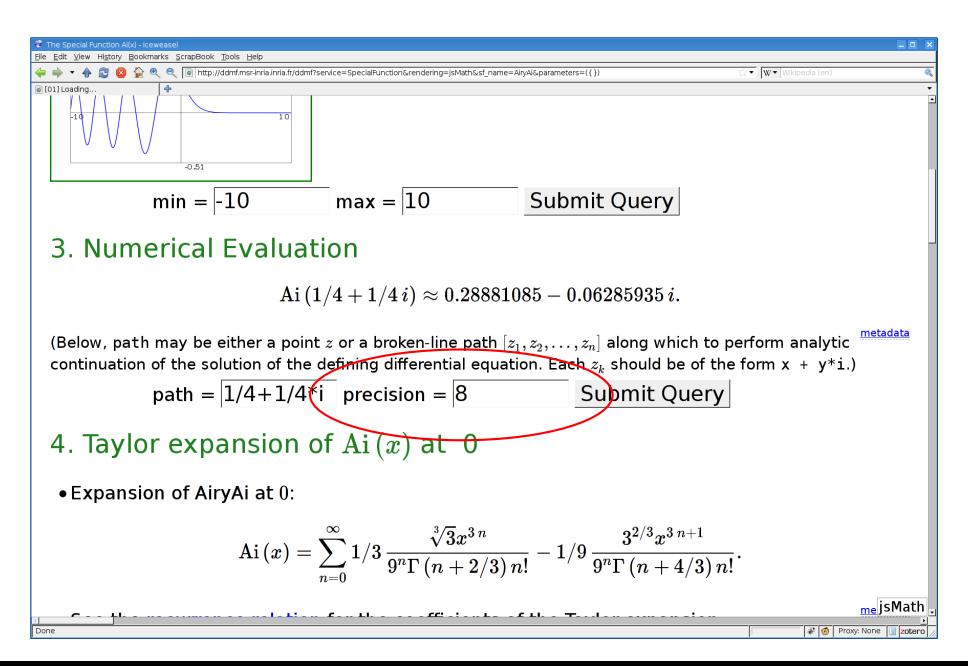

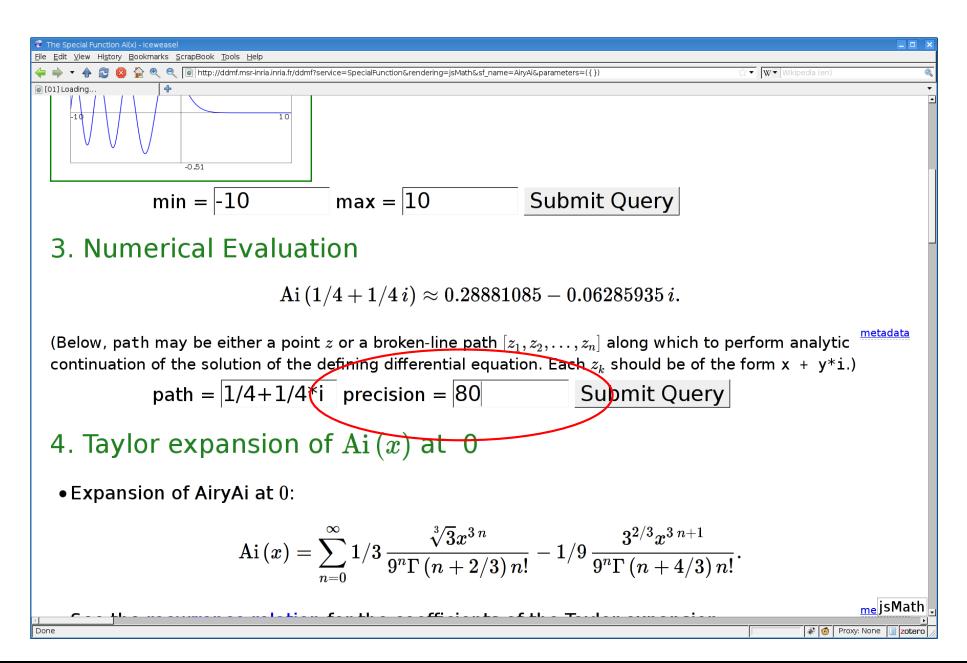

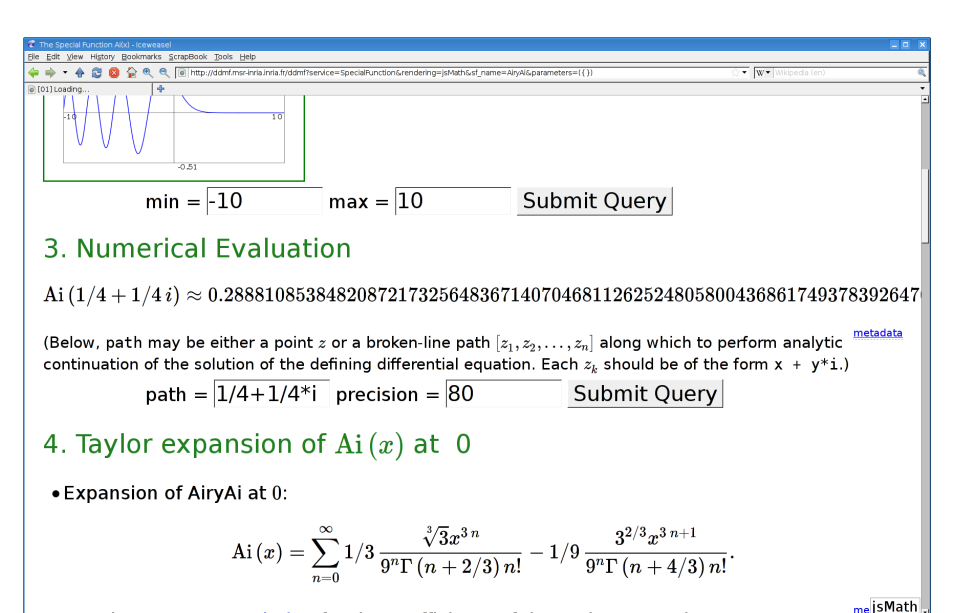

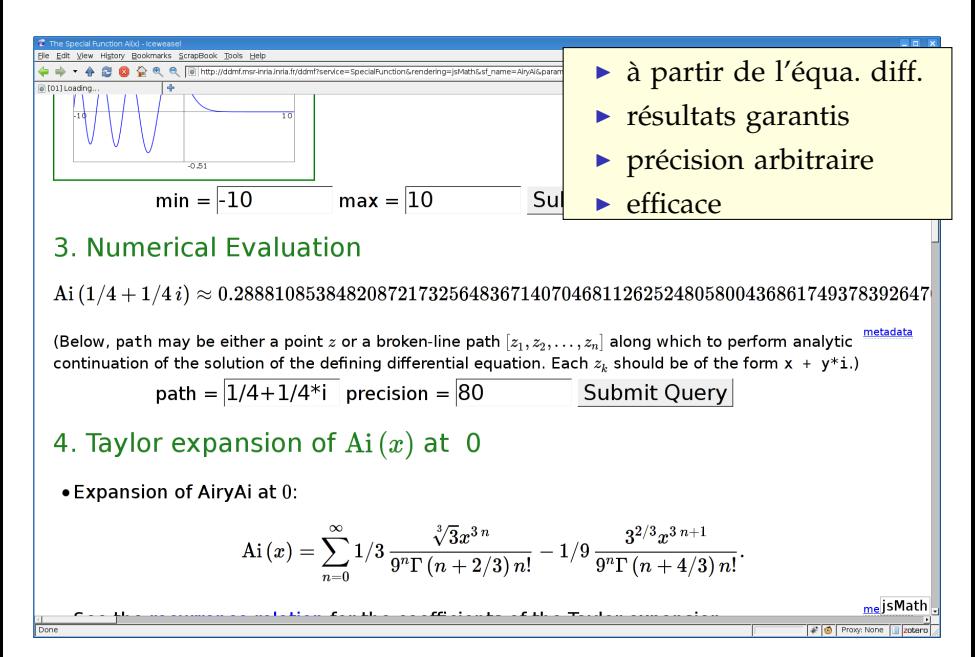

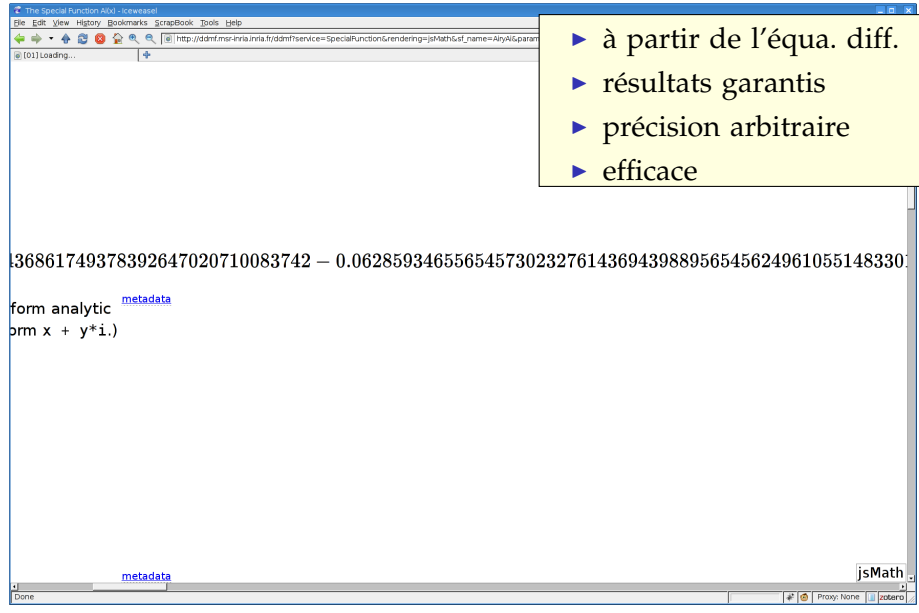

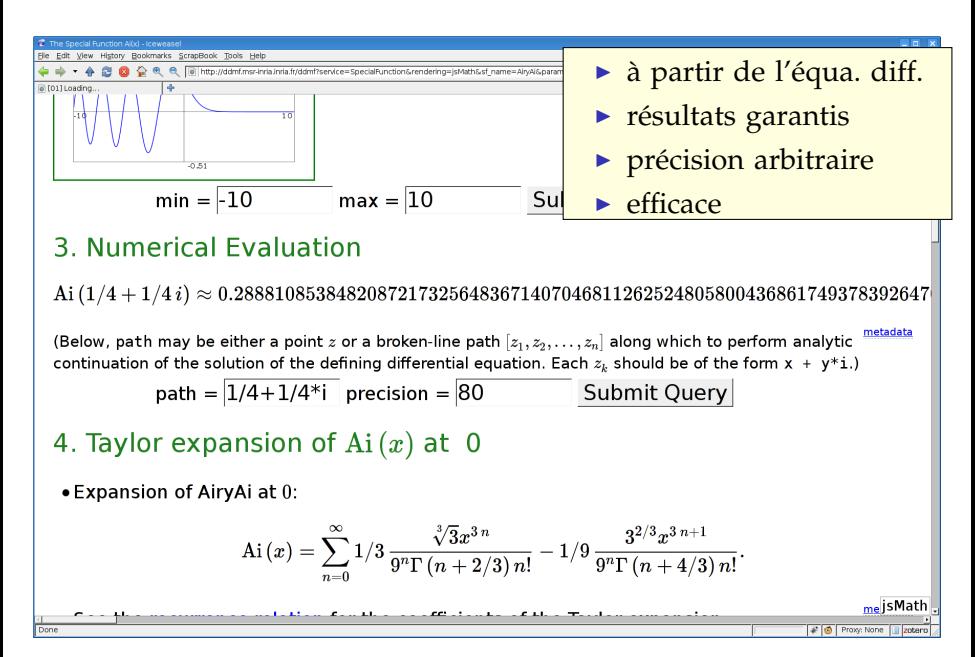

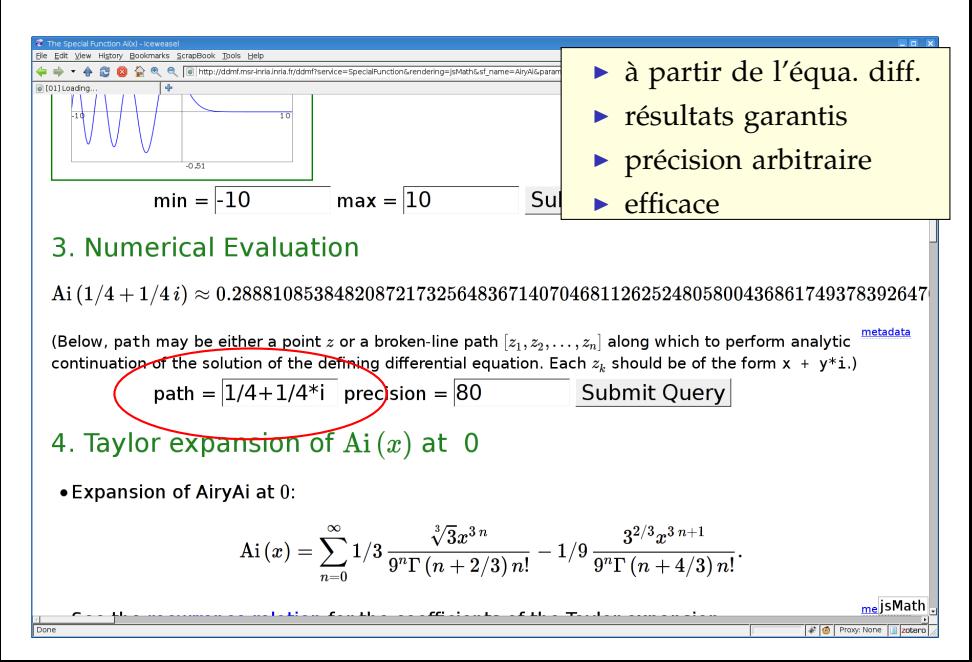

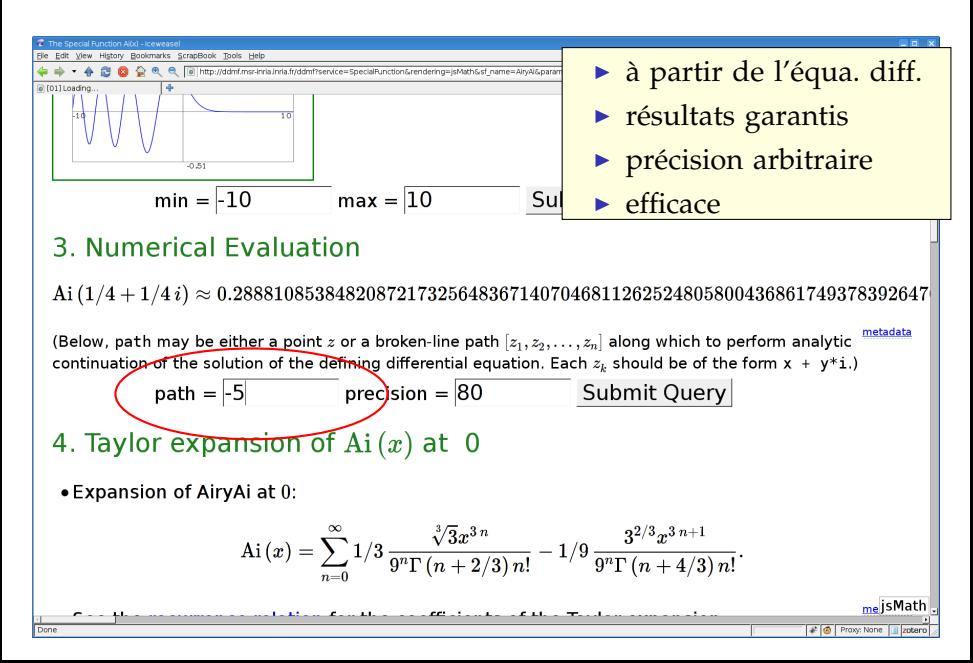

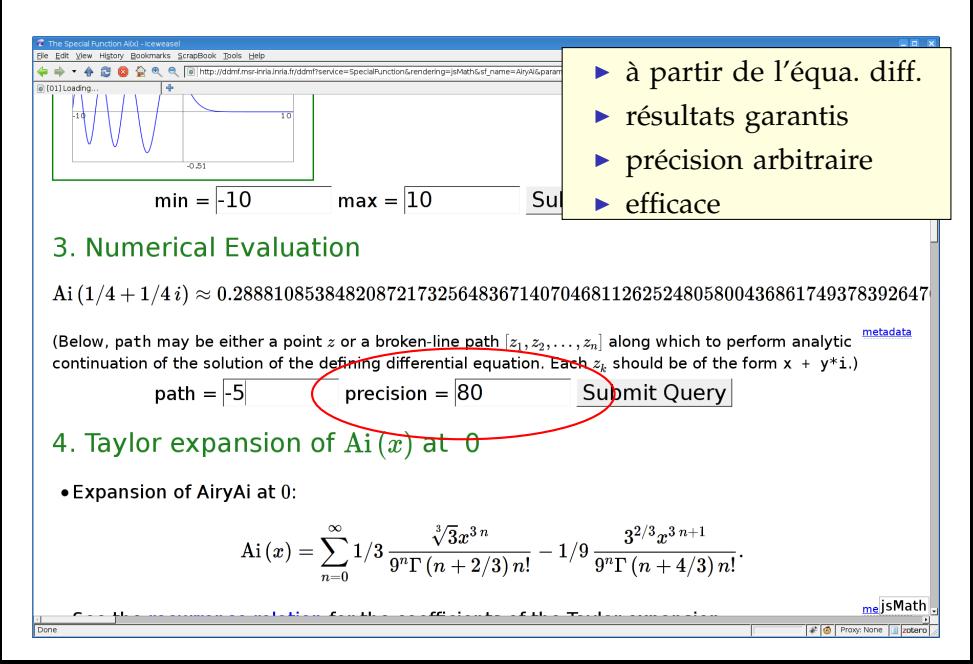

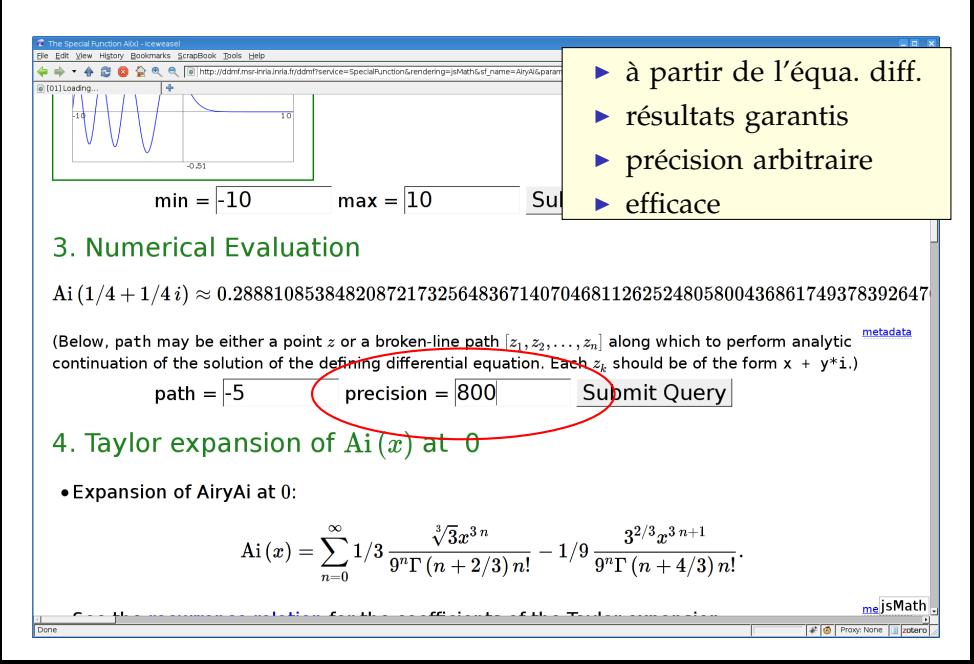

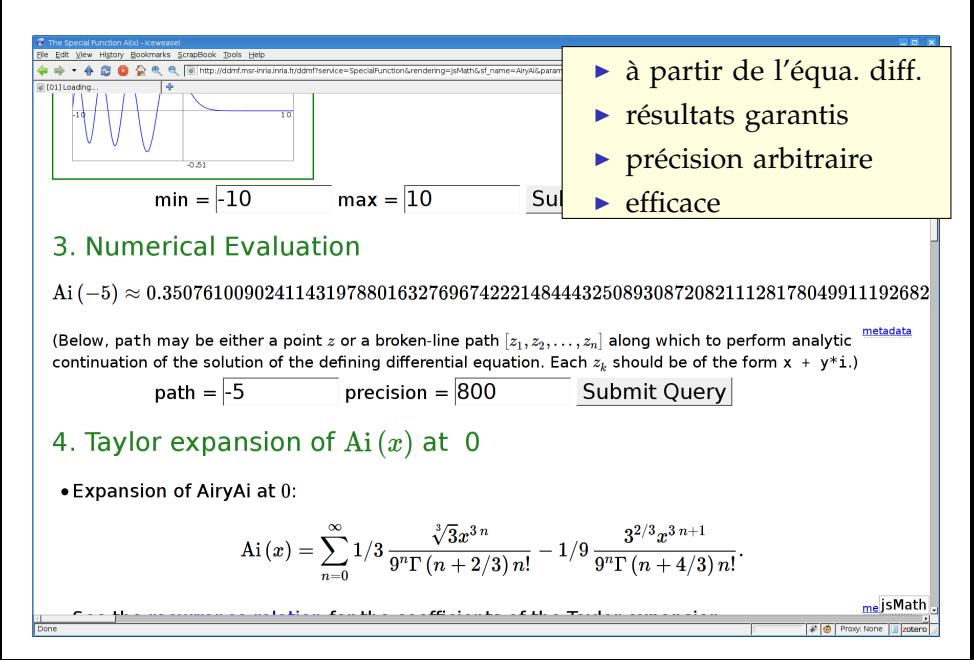

## NumGfun

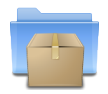

<http://algo.inria.fr/libraries/> (LGPL)

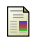

- B. Salvy and P. Zimmermann. Gfun : a Maple package for the manipulation of generating and holonomic functions in one variable. ACM TOMS, 1994.
- 量
- M. Mezzarobba. NumGfun : a Package for Numerical and Analytic Computation with D-finite functions. ISSAC 2010.

 $\left[\right>$  diffeq := random\_diffeq(3, 2);

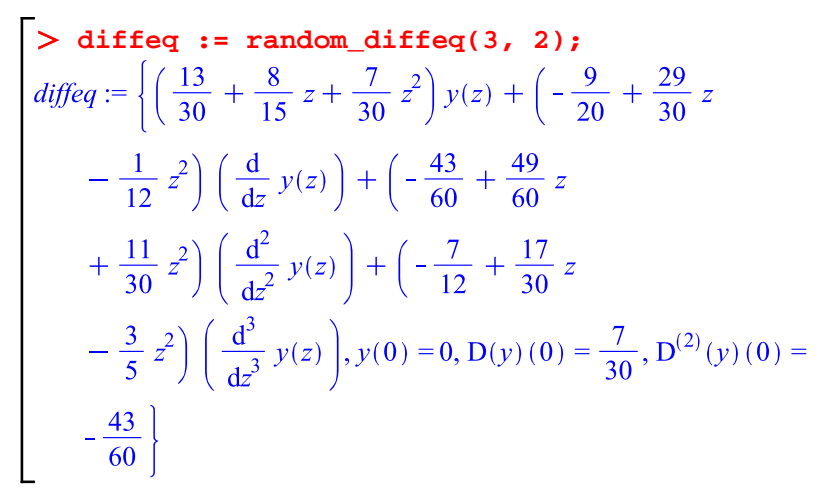

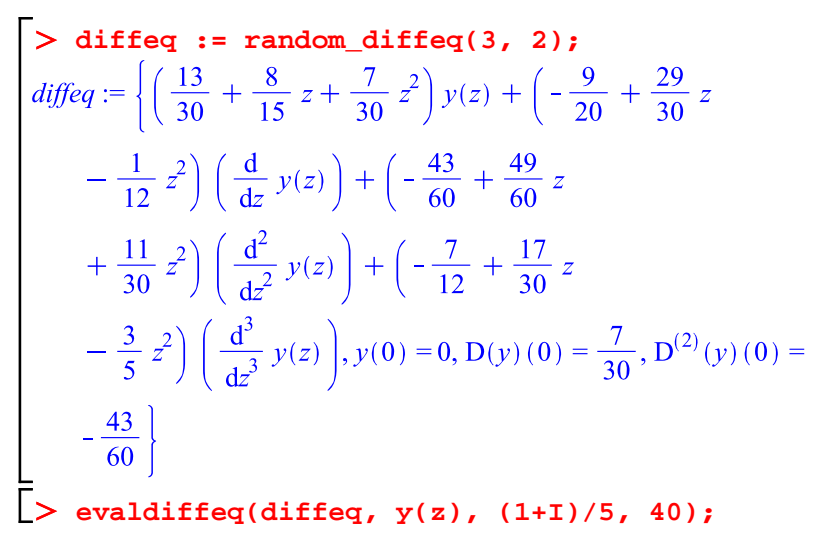

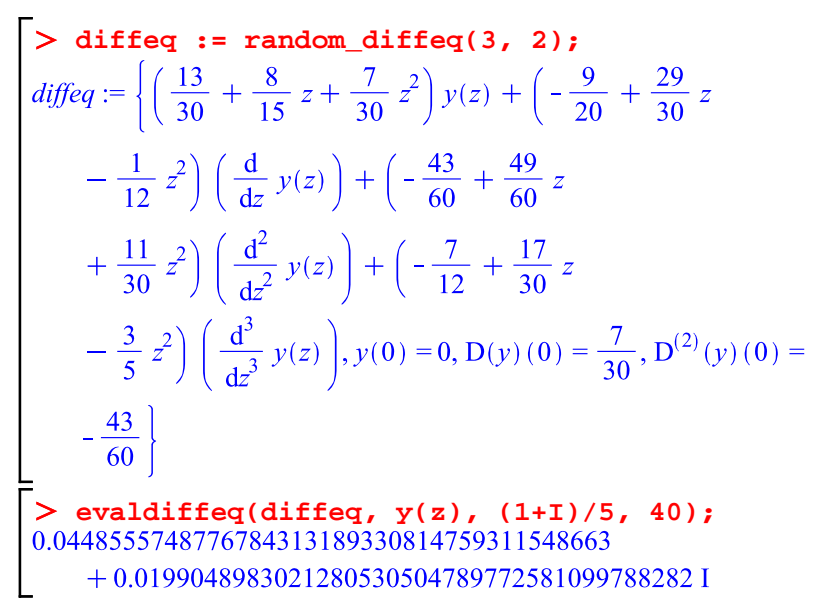

Grande précision

**evaldiffeq(diffeq, y(z), 1/5, 1000000);**

## Grande précision

### **evaldiffeq(diffeq, y(z), 1/5, 1000000);** (29 min plus tard. . . )

#### Grande précision  $1701383785600$

evaldiffeq(diffeq, y(z), 1/5, 1000000)**;** 0.033253281257567506772459381920024394391065961347292863\ 13611785593075654371610784719859620906805710762776061\ 65993844793918297941976188620650536691082179149605904\ 31080482988558239935175505111768194891591740446771304\ 74730251896359727561534310095807343639273056518962333\ 97217595138842309884016425632431029577130431472108646\ 95485154767624024297343851584414126056237771911489680\ · · · · · · · · · · · · · · · · · · · · · · · · · · · · · · · · · · · · · · · · · · · · · · · 60011447011076321167040295389981714328835752937083609\ 97933258259972366466573219602501650218139747781157348\ 78322628655747195818205282428148240800376913561455564\ 29598794491231828039584256430669932365880956101719727\ 33806130243940574539991121877851105270752378138422728\ 76176859592508040781771637205060431902227437673286901\ 71292574098466950906705927590030494460150099288210121\ 368701569<br>868701569

#### Idées principales

- 0 multiplication rapide
- 1 scindage binaire
- 2 prolongement analytique
- 3 *bit burst*

On peut multiplier deux entiers de *n* bits en  $O(n \log n 2^{O(\log^* n)})$  opérations binaires [Fürer 2007].

#### Idées principales

- 0 multiplication rapide
- 1 scindage binaire
- 2 prolongement analytique
- 3 *bit burst*
- 1. Dans le disque de convergence d'un développement de Taylor : sommer efficacement la série (récurrence)

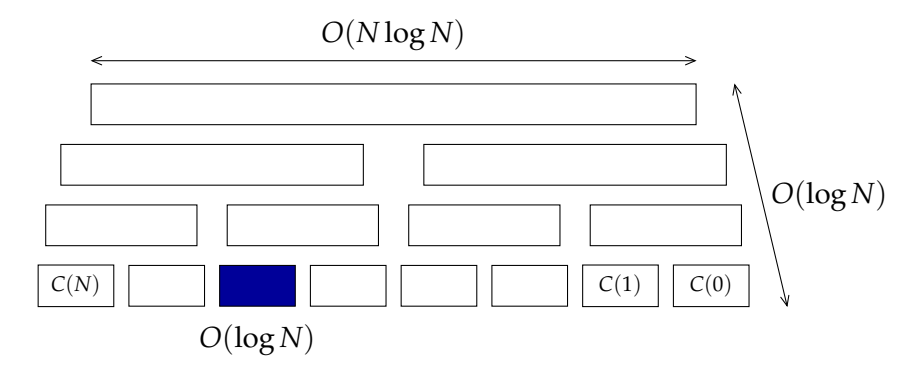

#### Idées principales

- 0 multiplication rapide
- 1 scindage binaire
- 2 prolongement analytique
- 3 *bit burst*
- 2. Évaluation hors du disque de convergence : transporter les conditions initiales

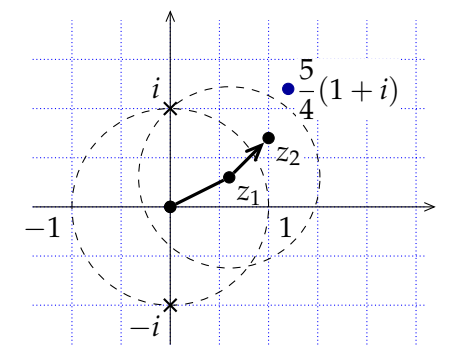

$$
\arctan\left(\frac{5}{4}(1+i)\right) = ?
$$

$$
\begin{bmatrix} y(z_1) \\ y'(z_1) \end{bmatrix} = \begin{bmatrix} 1 & 0.570...+0.220... i \\ 0 & 0.728...-0.206... i \end{bmatrix} \begin{bmatrix} y(0) \\ y'(0) \end{bmatrix}
$$

$$
\begin{bmatrix} y(z_2) \\ y'(z_2) \end{bmatrix} = \begin{bmatrix} 1 \ 0.365...+0.329... \ i \\ 0 \ 0.751...-0.079... \ i \end{bmatrix} \begin{bmatrix} y(z_1) \\ y'(z_1) \end{bmatrix}
$$

#### Idées principales

- 0 multiplication rapide
- 1 scindage binaire
- 2 prolongement analytique
- 3 *bit burst*
- 3. Points donnés à grande précision : prolongement analytique même si la série converge

$$
z_0 = 10_2 \rightarrow z_1 = 10.1_2
$$
  
\n
$$
\rightarrow z_2 = 10.101_2
$$
  
\n
$$
\rightarrow z_3 = 10.1011011_2
$$
  
\n
$$
\rightarrow z_4 = 10.101101110010100_2
$$
  
\n
$$
\rightarrow ...
$$
  
\n
$$
\rightarrow z = 10.1011011100101001110000...
$$
  
\n
$$
z = 10.1011011100101001110000...
$$
  
\n
$$
z = e
$$

#### Idées principales

- 0 multiplication rapide
- 1 scindage binaire
- 2 prolongement analytique
- 3 *bit burst*

### Théorème (Chudnovsky $^2$ )

À *z* fixé, on peut calculer *y*(*z*) à 2−*<sup>n</sup>* près en

$$
O\left(M\left(n\cdot(\log n)^3\right)\right)
$$

opérations binaires.

#### Idées principales

- 0 multiplication rapide
- 1 scindage binaire
- 2 prolongement analytique
- 3 *bit burst*

Théorème (Chudnovsky<sup>2</sup>, van der Hoeven)

À *z* fixé, on peut calculer *y*(*z*) à 2−*<sup>n</sup>* près en

$$
O\Big(M\Big(n\cdot (\log n)^3(\log n)^2\cdot\log\log n\Big)\Big)
$$

opérations binaires.

#### Idées principales

- 0 multiplication rapide
- 1 scindage binaire
- 2 prolongement analytique
- 3 *bit burst*

### Théorème (Chudnovsky<sup>2</sup>, van der Hoeven, M.)

À *z* fixé, on peut calculer *y*(*z*) à 2−*<sup>n</sup>* près en

$$
O\Big(M\Big(n\cdot (\log n)^3(\log n)^2\cdot \log\log n\Big)\Big)
$$

opérations binaires.

## Améliorations

#### Suivi des erreurs

- $\blacktriangleright$  Précision des calculs intermédiaires
- ▶ Bornes fines pour les troncatures de séries

#### « Facteur constant »

- $\triangleright$  Structure des matrices de récurrence
- <sup>I</sup> Calcul simultané efficace de plusieurs dérivées

#### Points singuliers réguliers

- ▶ Méthode de Heffter-Poole simplifiée « à la Ore »
- $\blacktriangleright$  Algorithme de scindage binaire explicite
- $\blacktriangleright$  Traitement plus efficace des « logarithmes »

### **[Bornes](#page-34-0)**

<span id="page-34-0"></span>MEILEN<br>BIS<br>BERLIN

## Motivation (I) : évaluation numérique

$$
\sum_{n=0}^{\infty} y_n z^n = \sum_{n=0}^{N-1} y_n z^n + \underbrace{\sum_{n=N}^{\infty} y_n z^n}_{?}
$$

Calculer les ordres de troncature et autres bornes ?

- Chudnovsky & Chudnovsky Ordres de grandeur 暈 uniquement
- F. van der Hoeven (1999, 2001, 2003) — Bornes données par la formule de Cauchy

Bornes asymptotiquement optimales ?

### Motivation (II) : suites récurrentes

#### Permutations de Baxter (OEIS A001181)

$$
(n+2)(n+3)B_n = (7n^2 + 7n - 2)B_{n-1} + 8(n - 1)(n - 2)B_{n-2},
$$
  
\n
$$
B_0 = B_1 = 1
$$

 $\blacktriangleright$   $B_n \leqslant 2.9 \cdot 8^n$ 

#### Formule de Chudnovsky et Chudnovsky pour *π*

$$
\sum_{\pi} \frac{1}{\pi} = \frac{12}{640320^{3/2}} \sum_{k=0}^{\infty} t_k
$$
  
ooù  $t_k = \frac{(-1)^k (6k)! (13591409 + 545140134k)}{(3k)! (k!)^3 640320^{3k}}$   

$$
\sum_{k=0}^{\infty} \frac{640320^{3/2}}{12\pi} - \sum_{k=0}^{n-1} t_k \le 10^6 (2.3n^3 + 13.6n^2 + 25n + 13.6)n^n
$$
  
ooù  $\alpha = \frac{1}{151931373056000} \approx 0.66 \cdot 10^{-14}$ 

### Bornes « fines »

Entrée Récurrence + conditions initiales  ${p_s(n) \, y_{n+s} + \cdots + p_0(n) \, y_n = 0, \quad y_0 = \ldots}$ 

Sortie  $|y_n| \le n!^{p/q} \alpha^n \varphi(n)$ 

avec  $\varphi$  sous-exponentielle, i.e.  $\varphi(n) = e^{o(n)}$ 

- $\blacktriangleright$  borne correcte
- ▶ pour des conditions initiales génériques : *p*/*q* et *α* optimaux (voire  $\varphi(n) = n^{O(1)}$ )

#### Théorème

On peut calculer *p*/*q*, *α*, *ϕ* remplissant ces conditions.

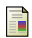

M. Mezzarobba and B. Salvy. Effective bounds for P-recursive sequences. JSC, 2010.

### Démarche

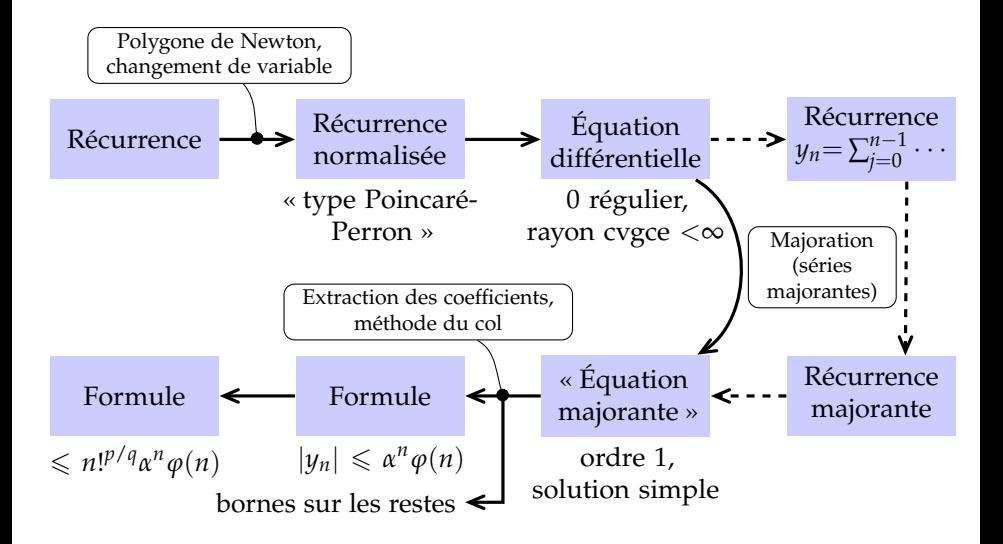

### Influence sur l'évaluation numérique

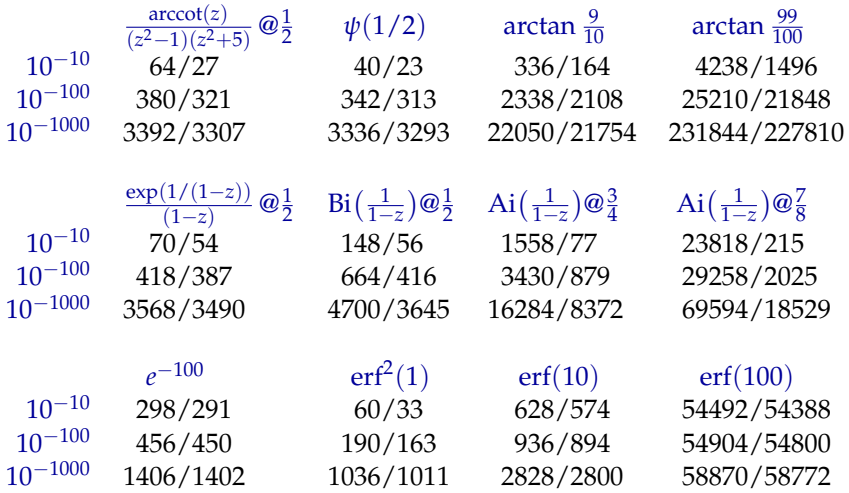

nombre de termes calculé / nombre de termes minimal nécessaire

# <span id="page-40-0"></span>**[Approximation](#page-40-0) [polynomiale](#page-40-0)**

**deq := holexprtodiffeq(AiryAi(z), y(z)):** $\bar{E}$ 

```
deq := holexprtodiffeq(AiryAi(z), y(z)): myAi := diffeqtoproc(deq, y(z),
    prec=12, disks=[[0,6]]):
```

```
deq := holexprtodiffeq(AiryAi(z), y(z)): myAi := diffeqtoproc(deq, y(z),
    prec=12, disks=[[0,6]]):
```

```
deq := holexprtodiffeq(AiryAi(z), y(z)): myAi := diffeqtoproc(deq, y(z),
    prec=12, disks=[[0,6]]):
plot(myAi, -5..5);
```
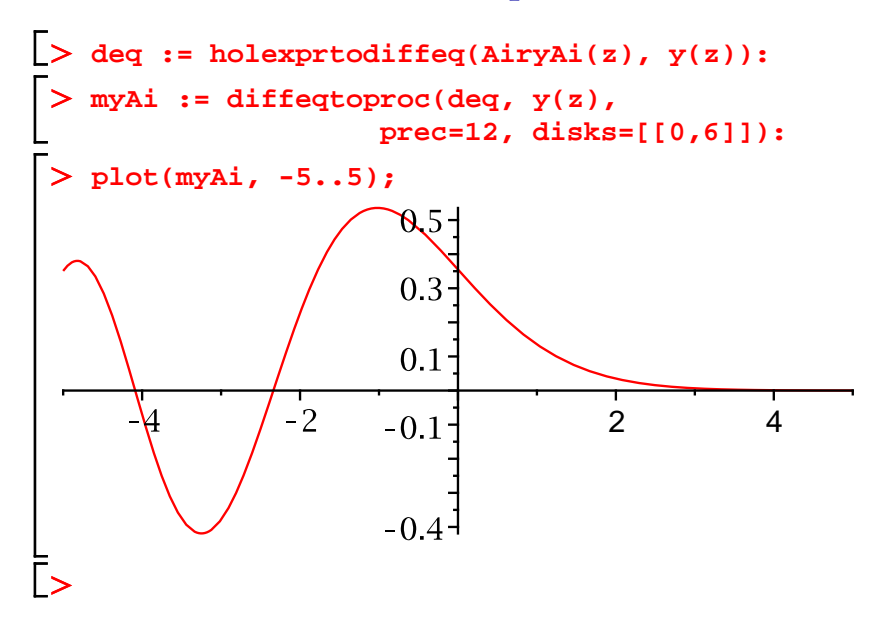

### Séries de Taylor et séries de Tchebycheff

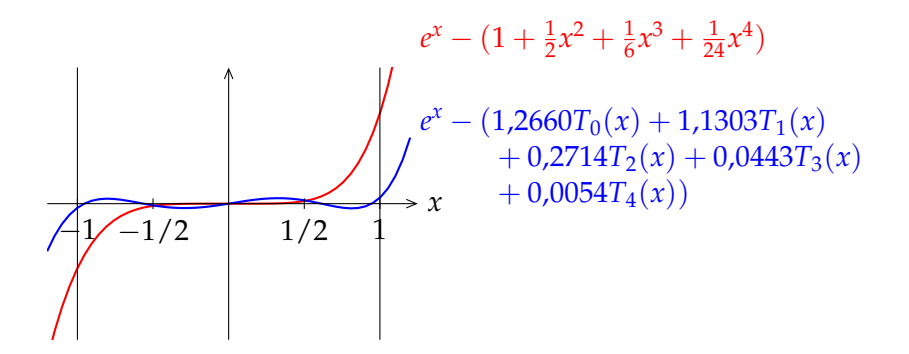

#### Approximation quasi-minimax

Pour toute fonction *f* continue sur [−1; 1],  $||f - p_d||_{\infty} \leqslant \left(\frac{4}{\pi^2}\right)$  $\frac{4}{\pi^2} \log(d+1) + 4 \right) ||f - p_d^*||_{\infty}$ 

## Historique & enjeux

- $\blacktriangleright$  Calcul des coefficients de Tchebycheff
	- Lánczos (1938) méthode *τ*
	- Clenshaw (1957) calcul itératif à la Miller
- $\blacktriangleright$  Récurrence
	- **Fox & Parker (1968)** petits ordres, lien avec Clenshaw
	- Paszkowski (1975) cas général 量
	- Geddes (1977), Rebillard (1998), Benoit & Salvy (2009) calcul formel
- ► Calcul par intervalles sur les séries de Tchebycheff
	- Kaucher & Miranker (1984) ultra-arithmétique
	- Brisebarre & Joldes (2010) ChebModels

## Historique & enjeux

- $\blacktriangleright$  Calcul des coefficients de Tchebycheff
	- Lánczos (1938) méthode *τ*
	- Clenshaw (1957) calcul itératif à la Miller
- $\blacktriangleright$  Récurrence
	- Fox & Parker (1968) petits ordres, lien avec Clenshaw
	- Paszkowski (1975) cas général
	- Geddes (1977), Rebillard (1998), Benoit & Salvy (2009) calcul formel exposé d'Alexandre Benoit demain
- ► Calcul par intervalles sur les séries de Tchebycheff
	- Kaucher & Miranker (1984) ultra-arithmétique
	- Brisebarre & Joldes (2010) ChebModels

## Historique & enjeux

- $\blacktriangleright$  Calcul des coefficients de Tchebycheff
	- Lánczos (1938) méthode *τ*
	- Clenshaw (1957) calcul itératif à la Miller
- $\blacktriangleright$  Récurrence
	- Fox & Parker (1968) petits ordres, lien avec Clenshaw
	- Paszkowski (1975) cas général
	- Geddes (1977), Rebillard (1998), Benoit & Salvy (2009) calcul formel exposé d'Alexandre Benoit demain
- ► Calcul par intervalles sur les séries de Tchebycheff
	- Kaucher & Miranker (1984) ultra-arithmétique exposé de Mioara Joldeş vendredi
	- Brisebarre & Joldeş (2010) ChebModels

## Séries de Tchebycheff D-finies

#### Difficultés

- $\triangleright$  Solutions (toujours) divergentes
- $\triangleright$  Conditions initiales?
- $\blacktriangleright$  Certification du résultat

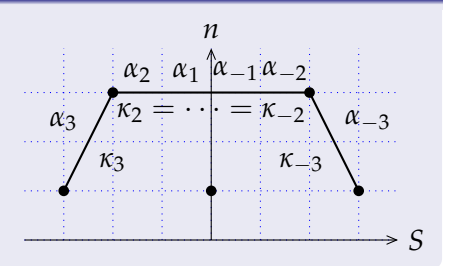

#### Démarche

- 1. Calcul des coefficients
- 2. Validation séparée

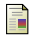

A. Benoit, M. Joldes and M. Mezzarobba. Rigourous uniform approximation of D-finite functions using Chebyshev expansions. In preparation.

### Calcul des coefficients à la Miller

#### Exemple

$$
y(x) = e^x = \sum_{n=-\infty}^{\infty} c_n T_n(x)
$$

$$
c_n T_n(x) \t\t c_{n+1} + 2n c_n - c_{n-1} = 0
$$

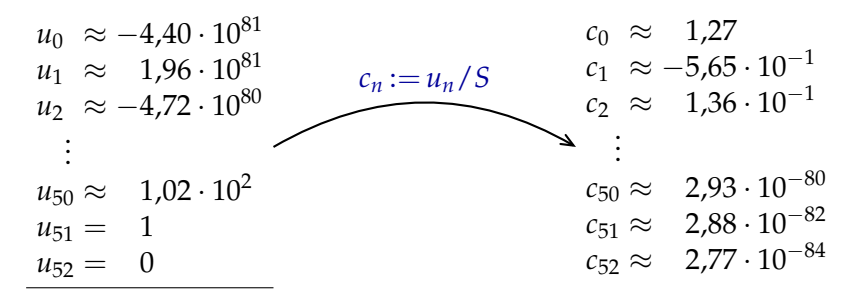

$$
S = \sum_{n=-50}^{50} u_n T_n(0) \approx -3.48 \cdot 10^{81}
$$

### Calcul des coefficients

Complexité linéaire en l'indice de départ *N*.

Proposition (sous hypothèses simplificatrices)

L'erreur sur les coefficients calculés

$$
\max_{n=0}^N \left| c_n^{[N]} - c_n \right|
$$

décroît exponentiellement avec *N*.

## Qualité des polynômes calculés

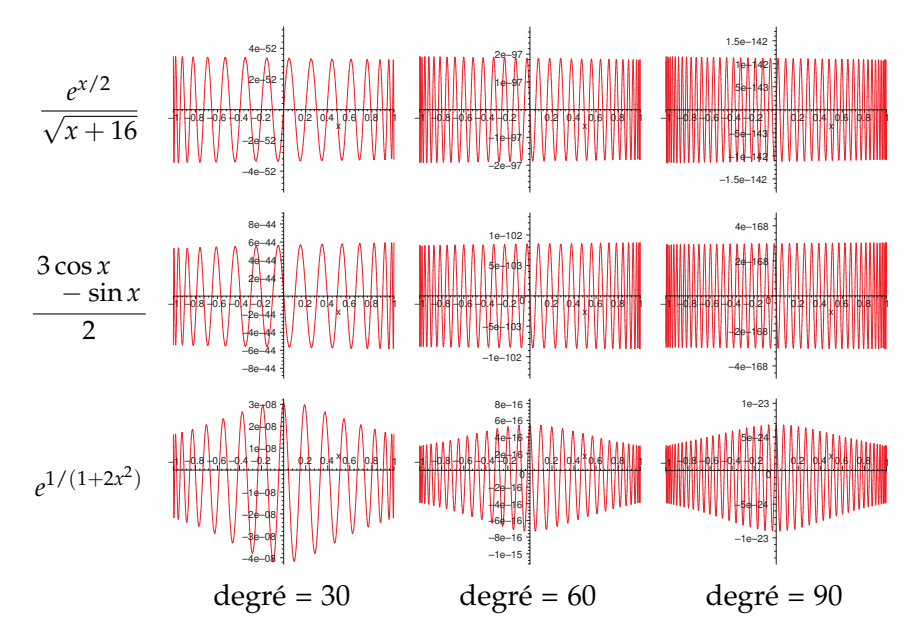

Entrée Opérateur différentiel, conditions initiales, polynôme *p* de degré *d*, précision *ε* Sortie *R* tel que  $||y - p||_{∞} \le R = O(\sqrt{d} (||y^{(r-1)} - p^{(r-1)}||_{∞} + ε))$ 

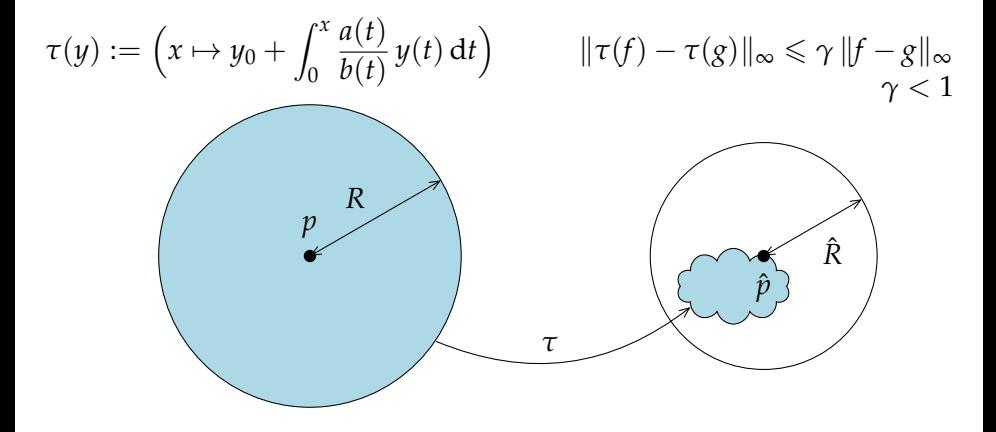

Entrée Opérateur différentiel, conditions initiales, polynôme *p* de degré *d*, précision *ε* Sortie *R* tel que  $||y - p||_{∞} \le R = O(\sqrt{d} (||y^{(r-1)} - p^{(r-1)}||_{∞} + ε))$ 

$$
\tau(y) := \left(x \mapsto y_0 + \int_0^x \frac{a(t)}{b(t)} y(t) dt\right) \qquad ||\tau(f) - \tau(g)||_{\infty} \le \gamma ||f - g||_{\infty}
$$
  

$$
\tau \left(\begin{array}{c}\n p \\
 \uparrow \\
 \hline\n p\n\end{array}\right)
$$
  

$$
||p - \hat{p}||_{\infty} + \hat{R} \le R
$$

*a*(*t*)

Entrée Opérateur différentiel, conditions initiales, polynôme *p* de degré *d*, précision *ε* Sortie *R* tel que  $||y - p||_{∞} \le R = O(\sqrt{d} (||y^{(r-1)} - p^{(r-1)}||_{∞} + ε))$ 

$$
\tau(y) := \left(x \mapsto y_0 + \int_0^x \frac{a(t)}{b(t)} y(t) dt\right) \qquad \|\tau(f) - \tau(g)\|_{\infty} \leq \gamma \|f - g\|_{\infty}
$$

### Algorithme

- **Prendre** *i* assez grand
- $\blacktriangleright$  Calculer *p*<sup>*i*</sup> ≈ *τ*<sup>*i*</sup>(*p*) **F** Renvoyer  $R \geq \frac{\|p - p_i\|_{\infty} + \text{(erreurs)}}{1 - \varepsilon}$  $1 - \gamma_i$

Entrée Opérateur différentiel, conditions initiales, polynôme *p* de degré *d*, précision *ε* Sortie *R* tel que  $||y - p||_{∞} \le R = O(\sqrt{d} (||y^{(r-1)} - p^{(r-1)}||_{∞} + ε))$ 

$$
\tau(y) := \left(x \mapsto y_0 + \int_0^x \frac{a(t)}{b(t)} y(t) dt\right) \qquad \|\tau(f) - \tau(g)\|_{\infty} \leq \gamma \|f - g\|_{\infty}
$$

### Algorithme

**Prendre** *i* assez grand ► Calculer  $p_i \approx \tau^i$ (*p*) O(d) ops **F** Renvoyer  $R \geq \frac{\|p - p_i\|_{\infty} + \text{(erreurs)}}{1 - \varepsilon}$  $1 - \gamma_i$ O(d) ops

## Qualité des bornes validées

$$
\log_{10} \frac{\text{(borne calculate)}}{\|y - p\|_{\infty}}
$$
\n
$$
\frac{e^{x/2}}{\sqrt{x + 16}}
$$
\n4.8\n0.58\n0.57\n3.08 x - sin x\n2\n3.1\n3.7\n4.1\n
$$
\frac{e^{1/(1 + 2x^2)}}{e^{1/(1 + 2x^2)}}
$$
\n0.57\n0.56\n0.56\n0.56\n0.57\n0.57\n0.56\n0.56\n0.57

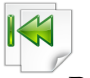

## En bref

- $\triangleright$  Prolongement analytique numérique multiprécision général – garanti – automatique – rapide
- $\blacktriangleright$  Bornes fines

suites – séries majorantes – restes de séries

 $\triangleright$  Approximants polynomiaux sur la base de Tchebycheff complexité linéaire en le degré – bornes d'erreur fines

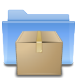

## Code disponible

<http://algo.inria.fr/libraries/> (GNU LGPL)

# **Perspectives**

- <sup>I</sup> NumGfun 1.0 et au-delà
- $\triangleright$  Travaux en cours sur l'approximation polynomiale
- ▶ Calcul formel pour l'arithmétique des ordinateurs

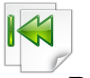

## En bref

- $\triangleright$  Prolongement analytique numérique multiprécision général – garanti – automatique – rapide
- $\blacktriangleright$  Bornes fines

suites – séries majorantes – restes de séries

 $\triangleright$  Approximants polynomiaux sur la base de Tchebycheff complexité linéaire en le degré – bornes d'erreur fines

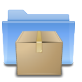

## Code disponible

<http://algo.inria.fr/libraries/> (GNU LGPL)

**Merci !**

# **Perspectives**

- <sup>I</sup> NumGfun 1.0 et au-delà
- $\triangleright$  Travaux en cours sur l'approximation polynomia
- ► Calcul formel pour l'arithmétique des ordinateurs

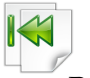

## En bref

- $\triangleright$  Prolongement analytique numérique multiprécision général – garanti – automatique – rapide
- $\blacktriangleright$  Bornes fines

suites – séries majorantes – restes de séries

 $\triangleright$  Approximants polynomiaux sur la base de Tchebycheff complexité linéaire en le degré – bornes d'erreur fines

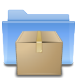

## Code disponible

<http://algo.inria.fr/libraries/> (GNU LGPL)

# **Perspectives**

- <sup>I</sup> NumGfun 1.0 et au-delà
- $\triangleright$  Travaux en cours sur l'approximation polynomiale
- ▶ Calcul formel pour l'arithmétique des ordinateurs